AutoCAD Crack [32|64bit] [Updated] 2022

# [Download](http://evacdir.com/QXV0b0NBRAQXV/ZG93bmxvYWR8d0E2TkRFeWIzeDhNVFkxTkRVNU56VTBNWHg4TWpVM05IeDhLRTBwSUhKbFlXUXRZbXh2WnlCYlJtRnpkQ0JIUlU1ZA/formulating/menninger/fracturing==.giersbergen)

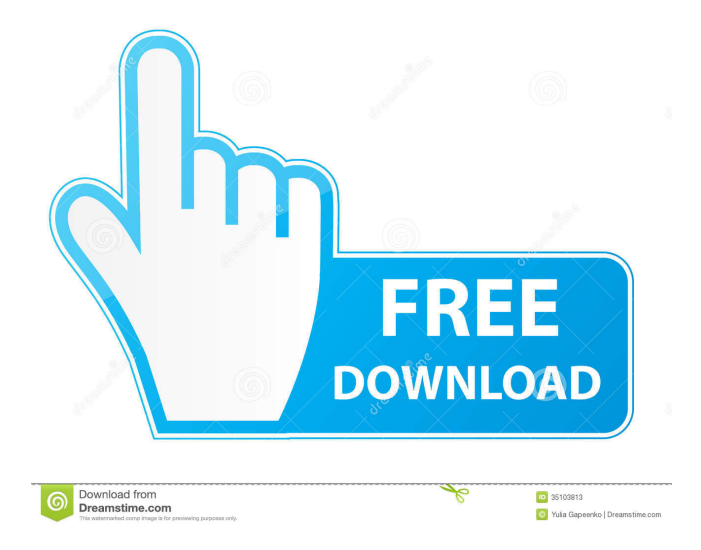

### **AutoCAD Crack+**

Contents The user interface of AutoCAD Full Crack is primarily designed for mouse operation, but touch displays can also be used with the latest versions. The classic AutoCAD Crack Keygen interface is a 2D user interface with a mouse cursor, palettes, and menus for placing and modifying drawings, blocks, layers, and symbols. It is this user interface that was first released. An extension of this interface was the 1st release of AutoCAD LT, which lacked a block library and was designed for use on microcomputers. The 2nd release of AutoCAD in 1986 introduced a 3D interface for drawing objects, which replaced the mouse. The 3rd release of AutoCAD added a feature that can create 2D and 3D drawings. History Developed by Autodesk from 1982 to 2004, the development of AutoCAD began in 1980, when Alan Greenspan, a computer science professor at Princeton University, began working on a tool that could be used to place text and line art on computers. In early 1982, Greenspan, who also worked at the Philadelphia Scientific Company, decided to form a software company and recruited another graduate student, Ken Barnard, who was working on similar software for several large engineering firms, and another computer science professor, Dan Schluckebier, to form Autodesk. Together they began the development of the first version of AutoCAD. Autodesk initially named the software CADMUS, but the naming of the new company became a source of confusion. The name CADMUS was intended to be the Latin equivalent of CAESAR—the first fully mechanical computer. The name of the software was changed to Autocad later in 1982. The first version of AutoCAD was released in December 1982. One of the first features added was the ability to take 3D measurements with the ability to export 2D views of 3D models, which would later become the foundation of AutoCAD's 3D modeling feature. The first version of AutoCAD also added a single block library and rudimentary commands for placing blocks. Development The AutoCAD development team at Autodesk has some of the best developers in the world. In 1996 Autodesk created a subsidiary company called Ai Group to develop an internal CAD modeling system known as Graphics Plus. Graphics Plus would later become Autodesk Inventor. Autodesk Inventor's first release in 1999 became AutoCAD Inventor. In 2003 Autodesk

#### **AutoCAD Crack+ Free License Key**

External software AutoCAD (and other Autodesk products) can work with external drawing preparation tools that convert CAD files to the required output format such as PDF. AutoCAD uses libraries (such as the Microsoft Foundation Classes (MFC)) that provide external software access to the Autodesk software through the Microsoft Windows API. Interactive user interface A 2D drawing of a map is shown below. Single AutoCAD file A single AutoCAD file may include many drawing layers. Although the layers can be linked together, they can also exist independently and be worked on separately. Any drawing may include subdrawings called frames, which are essentially containers for other drawing elements. For example, a typical drawing may include: A drawing area for a mechanical drawing (with one or more drawing layers, such as drafting, engineering, style, and so on) one or more graphical editors or schematics. one or more axes. one or more levels. Tasks A CAD file contains various items or objects that are typically named in a way to be specific. The following is a list of items in an AutoCAD drawing, their names, and where they are usually used. Layered drawing AutoCAD has a facility to organize drawings in layers. For example, a drafting layer may contain a two-dimensional perspective view of a piece of construction. A second layer might contain a 3D perspective view and a third layer could contain the 2D design, with other dimensions added. The layers can be linked to allow users to work with the various dimensions in different perspectives and the CAD software will update appropriately. Several of the aforementioned items are typically found in a drawing that is in a specified layer. Design A design drawing can contain information for a construction, manufacturing, or other engineering project. The design can also be part of an architectural, architectural engineering, or a mechanical design. In a typical use case, the design drawing will contain items such as: perspective and orthographic views of the construction, such as the floor plan of a house, the layout of an office building, the cross-section of a bridge parametric representations of surfaces technical or contractual drawings, such as plans, sections, and elevations Design features Other drawing objects include: an axes (lines) blocks and bands (rectangles) centerlines (lines 5b5f913d15

## **AutoCAD Crack+ Activation Key X64**

Using Autocad ============================== In Autodesk® AutoCAD® for Windows you can create and edit drawings that are compatible with Autodesk® Autocad® for AutoCAD® or Autodesk® Inventor® for AutoCAD® software. Autocad® is similar to Microsoft® Word, but with several additional features, such as polyline and feature control editing, and of course, more drawing and modeling functions. To open an existing drawing file (.DWG or.DWF) 1. Right click on the file in the Windows Explorer window, and select Open or Open with. 2. In the Open dialog box, navigate to the AutoCAD folder, and select AutoCAD AutoCAD or AutoCAD LT. 3. Choose the.DWG or.DWF file you want to open, and click Open. You can also view the properties of an existing drawing file by selecting Open from the File menu. To create a new drawing file. 1. Click File>New>Drawing. 2. In the New Drawing dialog box, navigate to the AutoCAD folder, and select AutoCAD AutoCAD or AutoCAD LT. 3. Enter a name for your new drawing file and click OK. Open and save files To open a file that is saved in.DWG format, select Open from the File menu, navigate to the Autocad folder, and select AutoCAD AutoCAD or AutoCAD LT. To save a file that is saved in.DWG format, select Save from the File menu, navigate to the Autocad folder, and select AutoCAD AutoCAD or AutoCAD LT. File Converter The AutoCAD® Converter enables you to convert DWG, DXF, DWF, and DWZ files to any other file format. You can use the following operations to convert drawings from one format to another: To convert a.DWG drawing to a.DXF drawing 1.

#### **What's New In AutoCAD?**

Be more productive with a new Export and Open feature that exports your design as an.svg,.pdf,.jpg,.png, or.bmp file and opens it with your preferred browser. (video: 1:11 min.) Pixar Animation Studio integration: Accelerate your workflows with instant, automated publication of your drawings as an.swf file, so you can send and share it directly to other web browsers. (video: 1:12 min.) Keyboard shortcuts: See the shortcut menu on your drawing surface with a new Quick Guide feature. This makes it easy to change parameters and perform other actions without having to use the menus. (video: 1:12 min.) You can save and share any annotation you make with the new @autocad tag. Annotation tags include @circle, @line, @ellipse, @polyline, @polyline\_arc, @polyline\_split, @rect, and @text. (video: 1:04 min.) Video: (1:22 min.) In AutoCAD 2023, the top row of the tools and drawing surface help you to easily select, insert, and edit objects such as lines and circles. The new markup tools help you to visually edit drawings such as paint a highlighted-object, add an arrow, or place a picture to your drawing. Use new camera tools to make your drawings look even better. You can add 3D rotations, view a drawing as a bird's eye view, or view a front or side view. New Style Palette: Edit shapes quickly with the new Style Palette. Each element has its own palette containing a different style. The first time you create a shape, the palettes in the Style Palette will be empty. When you select a shape, you can find the default color, style, and fill by using the menu or keyboard shortcut, or by using the new Style Select tool. New shapes: New shapes include rectangle, polygon, arc, and ellipse. New rectangle tools: The new rectangle tools allow you to easily edit the size, width, and height of your rectangle, and the radius of your circle. You can even snap the bottom and top of the rectangle to two different heights. New polygon tool:

# **System Requirements For AutoCAD:**

Minimum: OS: Windows 7, 8.1, 10 (32-bit & 64-bit) CPU: Core 2 Duo or equivalent Memory: 2 GB RAM HDD: 50 GB available space DirectX: Version 9.0 Driver: Version 7.0 Recommended: CPU: Core i5-2500K or equivalent Memory: 4 GB RAM HDD: 50 GB

<http://formeetsante.fr/wp-content/uploads/AutoCAD-13.pdf>

[https://unmown.com/upload/files/2022/06/6Ij8wclPgIGlNDWebcmX\\_07\\_120329df423a79c55ee1eec602ac035c\\_file.pdf](https://unmown.com/upload/files/2022/06/6Ij8wclPgIGlNDWebcmX_07_120329df423a79c55ee1eec602ac035c_file.pdf) [https://libres.nomasmentiras.uy/upload/files/2022/06/9eCYVVWo1nugHDxmlQwu\\_07\\_509542502e4e1d3bd5796f969d849222](https://libres.nomasmentiras.uy/upload/files/2022/06/9eCYVVWo1nugHDxmlQwu_07_509542502e4e1d3bd5796f969d849222_file.pdf) [\\_file.pdf](https://libres.nomasmentiras.uy/upload/files/2022/06/9eCYVVWo1nugHDxmlQwu_07_509542502e4e1d3bd5796f969d849222_file.pdf) [https://xn--wo-6ja.com/upload/files/2022/06/Wf5CQ2oNhEnQ58dQPTfS\\_07\\_120329df423a79c55ee1eec602ac035c\\_file.pdf](https://xn--wo-6ja.com/upload/files/2022/06/Wf5CQ2oNhEnQ58dQPTfS_07_120329df423a79c55ee1eec602ac035c_file.pdf) <http://franceimagepro.com/?p=9431> <https://sernecportal.org/portal/checklists/checklist.php?clid=68510> <https://beautyprosnearme.com/wp-content/uploads/2022/06/AutoCAD-27.pdf> <http://43gear.com/?p=100027384> <https://coffeemachinesstore.com/autocad> <http://farmaniehagent.com/wp-content/uploads/2022/06/AutoCAD-4.pdf> <https://www.5etwal.com/autocad-crack-updated-2022-4/> <https://www.inthewaiting.co/autocad-keygen/> <https://one97.online/advert/celebrity-model-escort-in-ghaziabad/> <https://www.puremeditation.org/2022/06/07/autocad-2020-23-1-download/> <https://superstitionsar.org/autocad-free-final-2022/> <https://silkfromvietnam.com/autocad-2018-22-0-crack-mac-win/> <https://nuvocasa.com/autocad-activation-code-with-keygen-april-2022/> <http://tekbaz.com/2022/06/07/autocad-with-key-free-download-2022-new/> <https://shielded-spire-96359.herokuapp.com/shurjal.pdf> <http://jaxskateclub.org/?p=3527>